# PostgreSQL 12 What is coming up?

Devrim Gündüz Principal Systems Engineer @DevrimGunduz

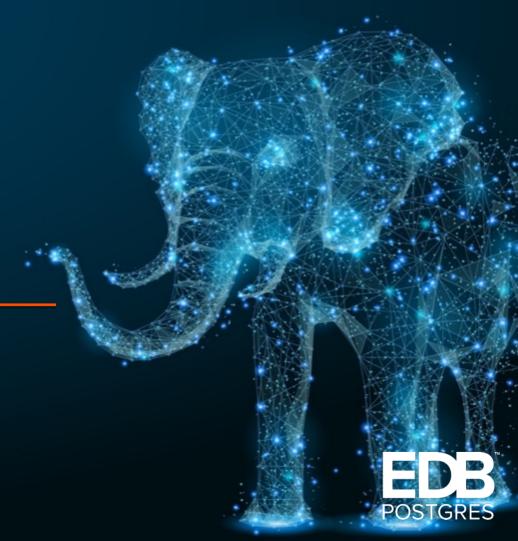

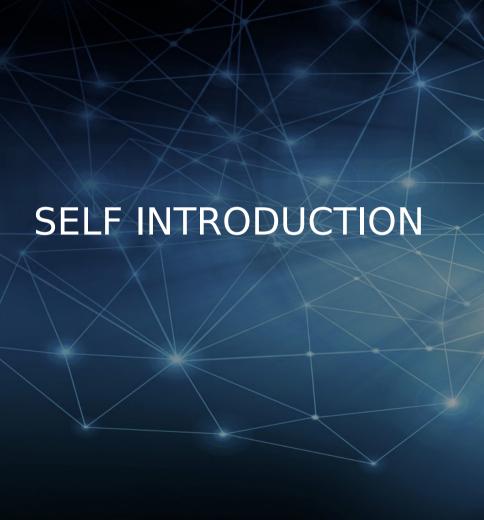

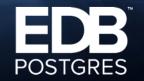

#### ME:

- Using PostgreSQL since 1998.
- London PostgreSQL Prime Minister
- "The Guy With The PostgreSQL Tattoo"
- Responsible for PostgreSQL YUM (<a href="https://zypp.postgresql.org">https://zypp.postgresql.org</a>) repositories, where we host 200+ software
- PostgreSQL Major Contributor
- Fedora / EPEL packager for 50+ packages.
- London, UK.

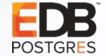

#### **SOCIAL MEDIA**

- Please follow:
  - @EDBPostgres
  - @PostgreSQL
  - @PGConf\_EU

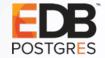

#### SPECIAL THANKS

Robert Haas, for many of the slides

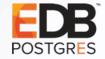

#### SPECIAL THANKS

- Robert Haas, for many of the slides
- Anja, for the great event.

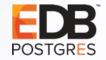

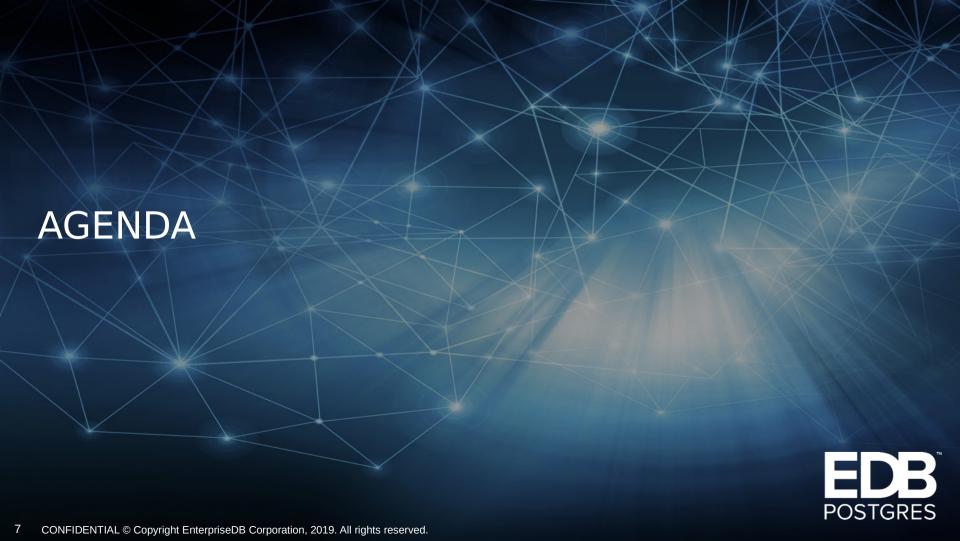

#### **AGENDA**

- JIT
- psql improvements
- DBA features
- Table Partitioning

- Indexes
- The Query Planner
- SQL Features
- Odds and Ends

- DoS prevention for some commands
- Postscript: Advanced Server

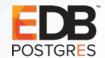

•

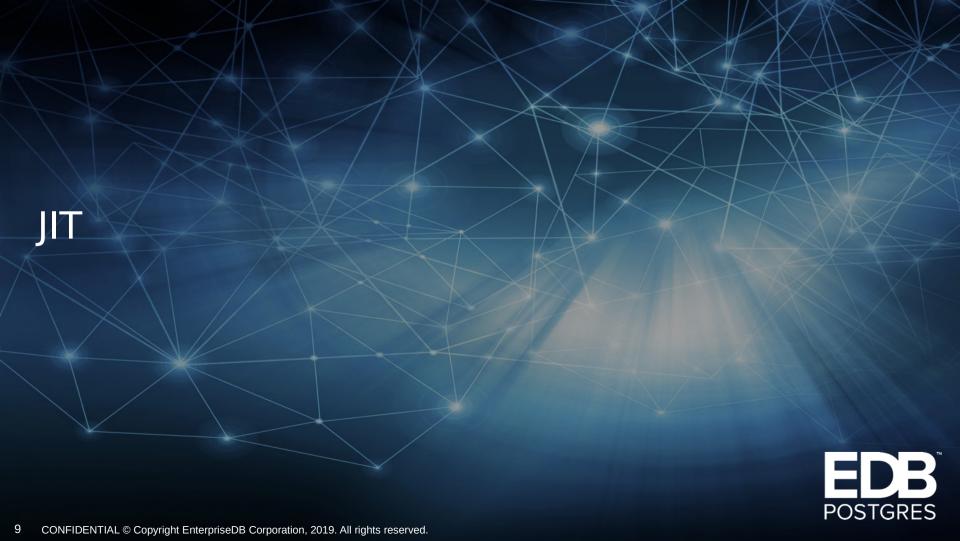

#### JIT

Now enabled by default

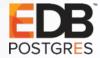

#### JIT

- Now enabled by default
- auto\_explain and EXPLAIN exposes more info about JIT

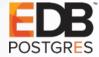

#### JIT

- Now enabled by default
- auto\_explain and EXPLAIN exposes more info about JIT
- Red Hat / CentOS / Fedora requires postgresql12-llvmjit
- Debian / Ubuntu already bundles in core package.

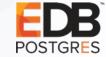

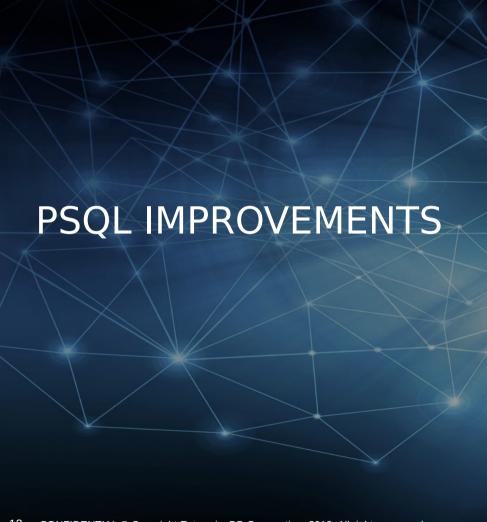

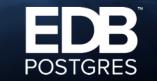

## psql improvements

Add options for procedures in \df

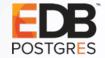

#### psql improvements

- Add options for procedures in \df
- Show IP addresses in \conninfo
  - \$ psql -p 5412 -h localhost -U postgres -c "\conninfo"
  - You are connected to database "postgres" as user "postgres" on host "localhost" (address "127.0.0.1") at port "5412".
  - \$ psql -p 5412 -U postgres -c "\conninfo"
  - You are connected to database "postgres" as user "postgres" via socket in "/var/run/postgresql" at port "5412".

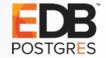

#### psql: Improvements

- Add options for procedures in \df
- Show IP addresses in \conninfo
  - \$ psql -p 5412 -h localhost -U postgres -c "\conninfo"
  - You are connected to database "postgres" as user "postgres" on host "localhost" (address "127.0.0.1") at port "5412".
  - \$ psql -p 5412 -U postgres -c "\conninfo"
  - You are connected to database "postgres" as user "postgres" via socket in "/var/run/postgresql" at port "5412".
- Useful if hostname resolves to multiple IP addresses

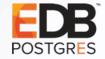

#### psql: URLs in HELP

```
[postgres] # \help CREATE DATABASE
```

Command: CREATE DATABASE

Description: create a new database

Syntax:

**CREATE DATABASE name** 

```
[[WITH][OWNER [=] user_name]
```

[ TEMPLATE [=] template ]

<trrimmed>

URL: https://www.postgresql.org/docs/12/sql-createdatabase.html

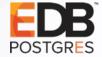

#### psql: Tab complete improvements

- ALTER DATABASE ... SET TABLESPACE
- Include partitioned tables in what's offered after ANALYZE.
- Include toast\_tuple\_target in what's offered after ALTER TABLE ... SET|
   RESET.
- Include HASH in what's offered after PARTITION BY.
- CREATE TABLE < name > with '(', OF or PARTITION OF.
- CREATE TABLE < name > OF with list of composite types.
- CREATE TABLE name (...) with PARTITION OF, WITH, TABLESPACE,
   ON

#### psql: Tab complete improvements

- COMMIT (depending on the presence of a temporary table).
- -CREATE TABLE ON COMMIT with actions (only for temporary tables).
- SKIP\_LOCKED option for VACUUM and ANALYZE
- ALTER INDEX ... ALTER COLUMN ... <column number goes here)</li>
- Add completion for storage parameters after CREATE TABLE WITH
- Improve tab completion of ALTER INDEX/TABLE with SET STATISTICS in psql
- ...and a few more.

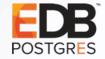

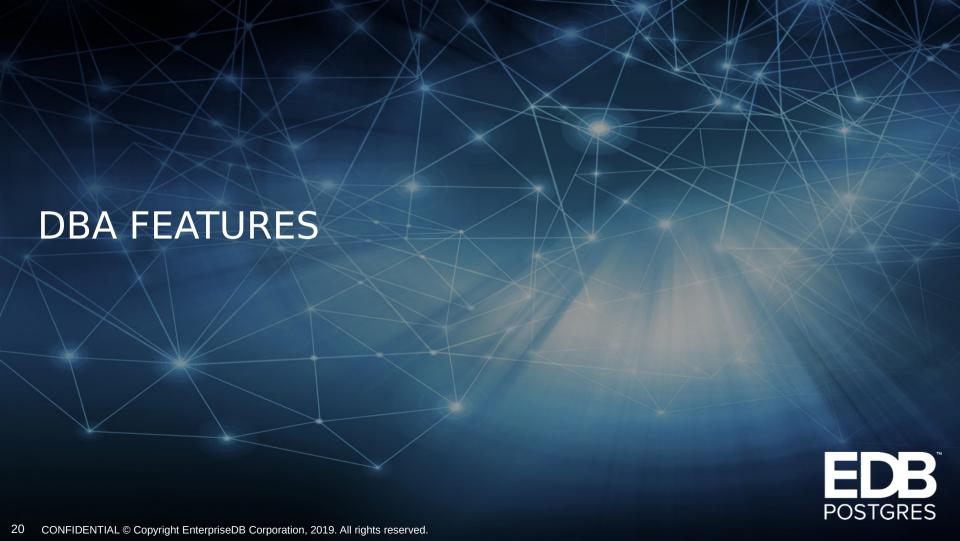

 Allows VACUUM to skip the work on a relation if there is a conflicting lock on it when trying to open it at the beginning of its processing.

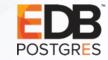

- Allows VACUUM to skip the work on a relation if there is a conflicting lock on it when trying to open it at the beginning of its processing.
- Note: v11: VACUUM can process multiple tables

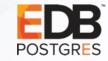

- Allows VACUUM to skip the work on a relation if there is a conflicting lock on it when trying to open it at the beginning of its processing.
- Note: v11: VACUUM can process multiple tables
- vacuumdb also now has--skip-locked.

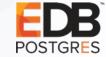

[pagila] # VACUUM (FULL, SKIP\_LOCKED, VERBOSE) film, language;

WARNING: skipping vacuum of "film" --- lock not available

INFO: vacuuming "public.language"

INFO: "language": found 0 removable, 6 nonremovable row versions in

1 pages

DETAIL: 0 dead row versions cannot be removed yet.

CPU: user: 0.00 s, system: 0.00 s, elapsed: 0.07 s.

**VACUUM** 

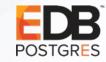

Improves the selectivity of the relations to vacuum or and analyze

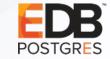

- Improves the selectivity of the relations to vacuum or and analyze
- Transaction ID or multixact ID

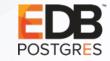

- Improves the selectivity of the relations to vacuum or and analyze
- Transaction ID or multixact ID
- Chance to prioritize tables to prevent wraparound of one or the other.

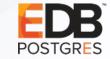

- Improves the selectivity of the relations to vacuum or and analyze
- Transaction ID or multixact ID
- Chance to prioritize tables to prevent wraparound of one or the other.
- When used with --table, opportunity to target subset of tables

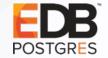

#### max\_connections and max\_wal\_senders

max\_wal\_senders is no more a part of max\_connections

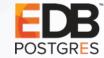

#### max\_connections and max\_wal\_senders

- max\_wal\_senders is no more a part of max\_connections
- No more blocking of base backups, if there are enough max\_wal\_senders are available

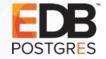

#### max\_connections and max\_wal\_senders

- max\_wal\_senders is no more a part of max\_connections
- No more blocking of base backups, if there are enough max\_wal\_senders are available
- Now it is like autovacuum and bgworkers.

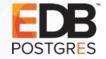

### pg\_dumpall and pg\_dump

- pg\_dumpall: Now can exclude a database from pg\_dumpall
  - Can be given once
  - The argument can be a pattern including wildcard characters.

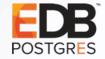

### pg\_dumpall and pg\_dump

- pg\_dumpall: Now can exclude a database from pg\_dumpall
  - Can be given once
  - The argument can be a pattern including wildcard characters.
- pg\_dump: Include ALTER INDEX ... ALTER COLUMN ... SET STATISTICS info

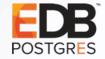

### pg\_dumpall and pg\_dump

- pg\_dumpall: Now can exclude a database from pg\_dumpall
  - Can be given once
  - The argument can be a pattern including wildcard characters.
- pg\_dump: Include ALTER INDEX ... ALTER COLUMN ... SET STATISTICS info
- pg\_dump: Now allows multiple rows per insert
  - Useful to speed up loading data in a different database engine.
  - pg\_dump dbname --inserts --rows-per-insert=250 (Default:100)

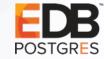

#### postgresql.conf updates

- New parameters:
  - ssl\_min\_protocol\_version = 'TLSv1'
  - ssl\_max\_protocol\_version = "
  - shared\_memory\_type (Alternatives: nmap, sysv, windows)
  - log\_statement\_sample\_rate =  $1 \rightarrow (0.1 \text{ to } 1)$

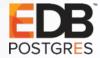

## postgresql.conf updates

- New parameters:
  - plan\_cache\_mode = auto (Alternatives: force\_generic\_plan, force\_custom\_plan
    - Executor level, not planner level

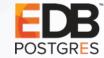

#### postgresql.conf updates

- New parameters:
  - plan\_cache\_mode = auto (Alternatives: force\_generic\_plan, force\_custom\_plan
    - Executor level, not planner level
- Updated parameters:
  - autovacuum\_vacuum\_cost\_delay: 200 ms → 2 ms
  - extra\_float\_digits: 0 → 1
  - $jit = off \rightarrow on$

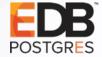

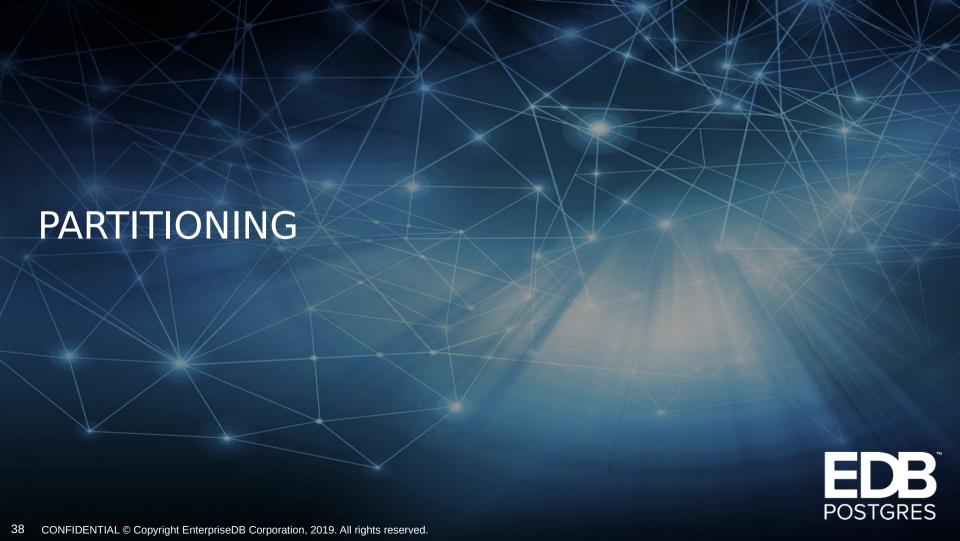

#### PARTITION PRUNING

```
edb=# \d foo
             Table "public.foo"
Column | Type | Collation | Nullable | Default
a | integer |
  | text
Partition key: RANGE (a)
Indexes:
   "foo_a_idx" UNIQUE, btree (a)
Number of partitions: 1000 (Use \d+ to list them.)
edb=# select * from foo where a = 20190625;
20190625 | filler
(1 \text{ row})
```

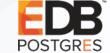

#### PARTITION PRUNING

```
edb=# EXPLAIN UPDATE foo set b = 'modification' WHERE a =
20190625;
                    QUERY PLAN
Update on foo (cost=0.42..8.44 rows=1 width=42)
  Update on foo20
   -> Index Scan using foo20_a_idx on foo20
(cost=0.42..8.44 rows=1 width=42)
         Index Cond: (a = 20190625)
(4 rows)
```

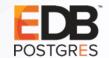

#### PARTITION PRUNING: RESULTS

| Version | SELECT    | EXPLAIN<br>UPDATE |
|---------|-----------|-------------------|
| v11     | 33.114 ms | 223.592 ms        |
| v12beta | 0.432 ms  | 0.535 ms          |

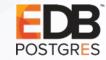

#### FASTER COPY INTO PARTITIONED TABLES

```
rhaas=# \d bar
                Table "public.bar"
 Column | Type | Collation | Nullable | Default
a | integer | b | text |
                              | not null |
Partition key: HASH (a)
Indexes:
    "bar_pkey" PRIMARY KEY, btree (a)
Number of partitions: 8 (Use \d+ to list them.)
rhaas=# copy bar from '/Users/rhaas/testcase/testbar.csv'
csv; -- 100k rows
Time: 330.384 ms (on v11)
```

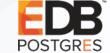

Time: 276.175 ms (on v12beta, ~16% faster)

#### CONCURRENT ATTACH PARTITION

```
rhaas=# select count(*) from foo;
...
rhaas=# create table foo1000 (a int, b text);
CREATE TABLE
rhaas=# alter table foo attach partition foo1000 for values
from (1000000000) to (1001000000);
ALTER TABLE
```

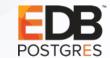

#### CONCURRENT ATTACH PARTITION

```
rhaas=# select count(*) from foo;
...
rhaas=# create table foo1000 (a int, b text);
CREATE TABLE
rhaas=# alter table foo attach partition foo1000 for values
from (1000000000) to (1001000000);
ALTER TABLE
```

On v11, the ALTER TABLE will block until the query completes.

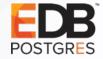

#### CONCURRENT ATTACH PARTITION

```
rhaas=# select count(*) from foo;
...
rhaas=# create table foo1000 (a int, b text);
CREATE TABLE
rhaas=# alter table foo attach partition foo1000 for values
from (1000000000) to (1001000000);
ALTER TABLE
```

On v11, the ALTER TABLE will block until the query completes.

On v12, it will not block.

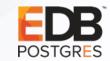

#### FOREIGN KEYS TO PARTITIONED TABLES

```
rhaas=# \d bar
               Table "public.bar"
Column | Type | Collation | Nullable | Default
a | integer | | not null | b | text | |
Partition key: HASH (a)
Indexes:
    "bar_pkey" PRIMARY KEY, btree (a)
Number of partitions: 8 (Use \d+ to list them.)
rhaas=# create table bar_details (id serial primary key, a integer
references bar (a), s text);
ERROR: cannot reference partitioned table "bar"
```

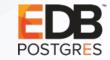

#### FOREIGN KEYS TO PARTITIONED TABLES

```
rhaas=# \d bar
               Table "public.bar"
Column | Type | Collation | Nullable | Default
a | integer | | not null | b | text | |
Partition key: HASH (a)
Indexes:
    "bar pkey" PRIMARY KEY, btree (a)
Number of partitions: 8 (Use \d+ to list them.)
rhaas=# create table bar_details (id serial primary key, a integer
references bar (a), s text);
ERROR: cannot reference partitioned table "bar"
```

On v12, the error is gone!

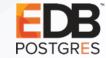

#### AVOIDING MERGE APPEND

```
V11:
rhaas=# EXPLAIN SELECT * FROM foo ORDER BY a;
                    QUERY PLAN
 Merge Append (cost=475.04..86230275.02 rows=1000001270
width=11)
   Sort Key: foo0.a
   -> Index Scan using foo0_a_idx on foo0
(cost=0.42..31389.42 rows=1000000 width=11)
```

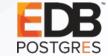

#### **AVOIDING MERGE APPEND**

```
V12:
rhaas=# EXPLAIN SELECT * FROM foo ORDER BY a;
                      QUERY PLAN
  Append (cost=425.15..36394030.55 rows=1000001270
 width=11)
     -> Index Scan using foo0_a_idx on foo0
  (cost=0.42..31389.42 rows=1000000 width=11)
```

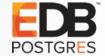

#### **AVOIDING MERGE APPEND: RESULTS**

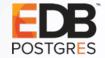

### INDEXING IMPROVEMENTS

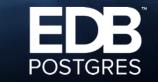

#### BTREE INDEX IMPROVEMENTS: TEST SETUP

```
pgbench -i -s 100
CREATE INDEX on pgbench_accounts (filler);
SELECT oid::regclass, pg_relation_size(oid) FROM pg_class
WHERE relname LIKE 'pgbench%' AND relkind = 'i';
pgbench -T 300 -c 8 -j 8 -N
SELECT oid::regclass, pg_relation_size(oid) from pg_class
WHERE relname like 'pgbench%' and relkind = 'i';
```

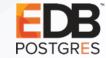

#### BTREE INDEX IMPROVEMENTS: RESULTS

| Version           | Index on "filler" | Index on "aid"  |
|-------------------|-------------------|-----------------|
| v11 (initial)     | 1089 MB           | 214 MB          |
| v11 (final)       | 1204 MB           | 240 MB          |
| v12beta (initial) | 1091 MB (+0.1%)   | 214 MB (+0.0%)  |
| v12beta (final)   | 1118 MB (-7.2%)   | 214 MB (-10.9%) |

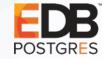

REINDEX takes ShareLock on table and AccessExclusiveLock on index, blocking basically all access to the table – everything except prepared queries that don't use the index in question.

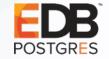

REINDEX takes ShareLock on table and AccessExclusiveLock on index, blocking basically all access to the table – everything except prepared queries that don't use the index in question.

REINDEX CONCURRENTLY takes ShareUpdateExclusiveLock on both table and index, permitting concurrent reads and writes.

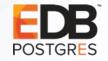

REINDEX takes ShareLock on table and AccessExclusiveLock on index, blocking basically all access to the table – everything except prepared queries that don't use the index in question.

REINDEX CONCURRENTLY takes ShareUpdateExclusiveLock on both table and index, permitting concurrent reads and writes.

Similar to DROP INDEX CONCURRENTLY + CREATE INDEX CONCURRENTLY.

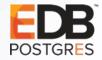

REINDEX takes ShareLock on table and AccessExclusiveLock on index, blocking basically all access to the table – everything except prepared queries that don't use the index in question.

REINDEX CONCURRENTLY takes ShareUpdateExclusiveLock on both table and index, permitting concurrent reads and writes.

Similar to DROP INDEX CONCURRENTLY + CREATE INDEX CONCURRENTLY.

Waits for concurrent transactions to end, twice.

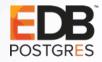

REINDEX takes ShareLock on table and AccessExclusiveLock on index, blocking basically all access to the table – everything except prepared queries that don't use the index in question.

REINDEX CONCURRENTLY takes ShareUpdateExclusiveLock on both table and index, permitting concurrent reads and writes.

Similar to DROP INDEX CONCURRENTLY + CREATE INDEX CONCURRENTLY.

Waits for concurrent transactions to end, twice.

Watch out for invalid indexes if fails or is interrupted.

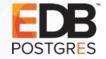

# CREATE INDEX PROGRESS REPORTING (1/2)

```
- [ RECORD 1
pid
                      66541
datid
                      16384
datname
                      rhaas
relid
                      23914
index relid
command
                      CREATE INDEX
                      building index: scanning table
phase
lockers_total
lockers done
current locker pid
blocks total
                      1639345
blocks done
                      523774
tuples total
tuples done
partitions_total
partitions_done
                      0
```

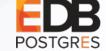

# CREATE INDEX PROGRESS REPORTING (2/2)

```
pid
                      66541
datid
                      16384
datname
                      rhaas
relid
                      23914
index relid
command
                      CREATE INDEX
phase
                      building index: loading tuples in tree
lockers_total
lockers done
current_locker_pid
blocks total
blocks done
tuples_total
                      100000000
tuples_done
                      10409041
partitions total
partitions_done
                      0
```

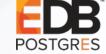

#### GiST and SP-GiST Indexes

- GiST indexes now support INCLUDE columns.
- SP-GiST indexes now support K-nearest-neighbor searches.
- GiST, GIN, and SP-GiST indexes now generate less WAL during index creation.
- VACUUM of GiST indexes is now more efficient and can recycle empty leaf pages.

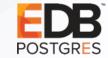

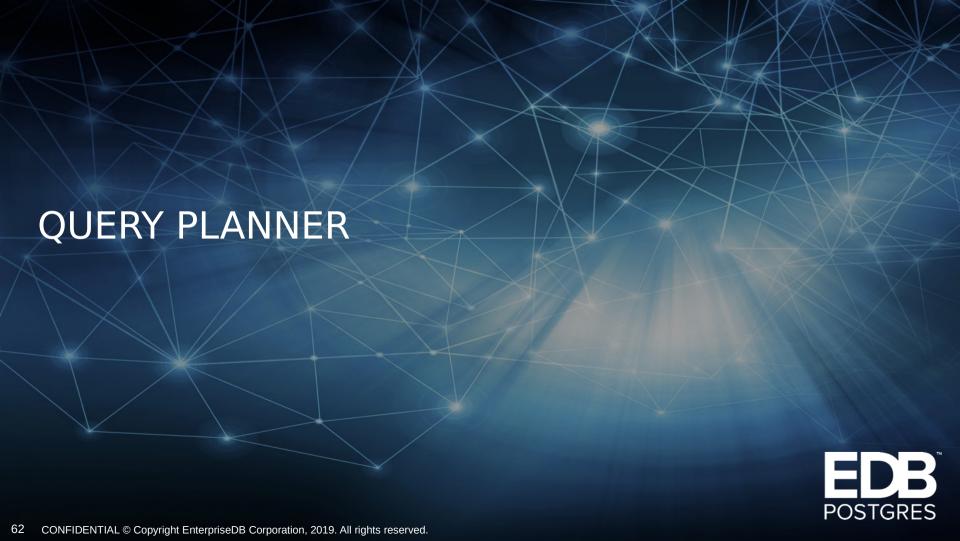

#### PLAN CACHE MODE

- Prepared queries can be handled in two ways.
  - Strategy #1: Replan the query each time it's executed for the particular parameter values in use. ("custom plan")
  - Strategy #2: Create a plan that will work with any parameter values and reuse it. ("generic plan")

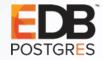

#### PLAN CACHE MODE

- Prepared queries can be handled in two ways.
  - Strategy #1: Replan the query each time it's executed for the particular parameter values in use. ("custom plan")
  - Strategy #2: Create a plan that will work with any parameter values and reuse it. ("generic plan")
- By default, PostgreSQL will try to adaptively pick the best strategy.

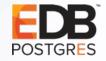

#### PLAN CACHE MODE

- If you know better, you can set plan\_cache\_mode.
  - Typical use: Force custom plans, because the generic plans are worse than the planner thinks.
  - Possible use: Don't waste any planning time trying to create worthless custom plans.

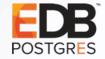

### SUPPORT FUNCTIONS FOR SQL FUNCTIONS

- v12:
- rhaas=# explain select \* from
   generate\_series(1, 437218) g;
   QUERY PLAN

Function Scan on generate\_series g (cost=0.00..4372.18 rows=437218 width=4)

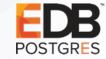

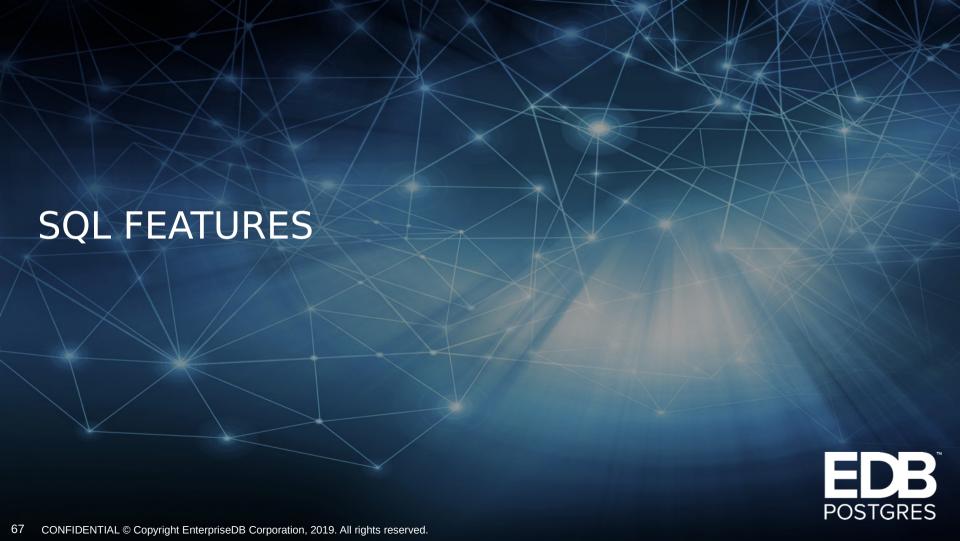

## SUPPORT FUNCTIONS FOR SQL FUNCTIONS

- v11:
- rhaas=# EXPLAIN SELECT \* FROM generate\_series(1, 437218) g;QUERY PLAN
- -----
- Function Scan on generate\_series g (cost=0.00..10.00 rows=1000 width=4)

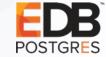

### SUPPORT FUNCTIONS FOR SQL FUNCTIONS

v12:

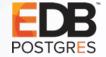

rows=437218 width=4)

#### **GENERATED COLUMNS**

 rhaas=# CREATE TABLE gce (a int, b int, c int GENERATED ALWAYS AS(a + b) stored);

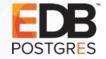

#### **GENERATED COLUMNS**

 rhaas=# CREATE TABLE gce (a int, b int, c int GENERATED ALWAYS AS(a + b) stored);

Column c can't be manually updated.

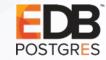

#### **GENERATED COLUMNS**

 rhaas=# CREATE TABLE gce (a int, b int, c int GENERATED ALWAYS AS(a + b) stored);

- Column c can't be manually updated.
- It will be recomputed after every INSERT/UPDATE.

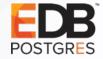

### **GENERATED COLUMNS**

 rhaas=# CREATE TABLE gce (a int, b int, c int GENERATED ALWAYS AS(a + b) stored);

- Column c can't be manually updated.
- It will be recomputed after every INSERT/UPDATE.
- Easier (but not necessarily faster) than a TRIGGER.

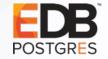

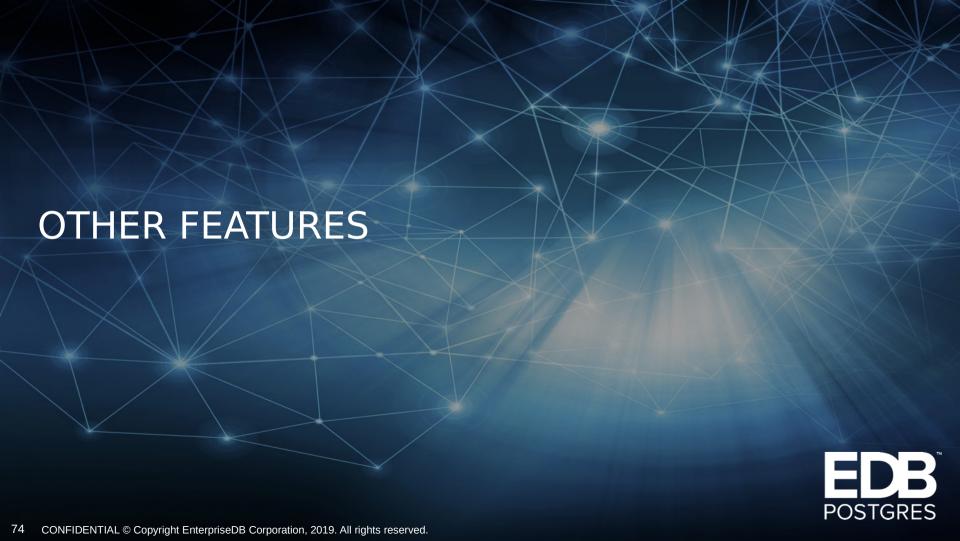

• Finally...

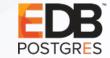

- Finally...
- PostgreSQL now throws an error if recovery.conf is found.

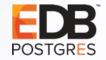

- Finally...
- PostgreSQL now throws an error if recovery.conf is found.
- (Almost) everything is moved into postgresql.conf

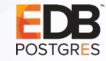

- Finally...
- PostgreSQL now throws an error if recovery.conf is found.
- (Almost) everything is moved into postgresql.conf
- No more standby\_mode

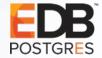

- Finally...
- PostgreSQL now throws an error if recovery.conf is found.
- (Almost) everything is moved into postgresql.conf
- No more standby\_mode
- recovery\_target\_timeline=latest by default

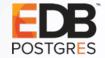

Settings previously stored in recovery.conf are now in postgresql.conf

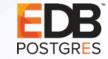

- Settings previously stored in recovery.conf are now in postgresql.conf
- Use recovery.signal or standby.signal to trigger recovery or standby mode

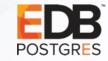

- Settings previously stored in recovery.conf are now in postgresql.conf
- Use recovery.signal or standby.signal to trigger recovery or standby mode
- Your backup management tool (or scripts) will likely need an update.

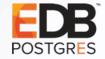

- Settings previously stored in recovery.conf are now in postgresql.conf
- Use recovery.signal or standby.signal to trigger recovery or standby mode
- Your backup management tool (or scripts) will likely need an update.
- A few recovery-related parameters can now be changed without restarting the server: archive\_cleanup\_command, promote\_trigger\_file, recovery\_end\_command, and recovery\_min\_apply\_delay.

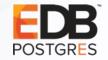

- trigger\_file → promote\_trigger\_file
- pg\_basebackup -R appends to postgresql.conf
- A reload is enough for these parameters now:
- archive\_cleanup\_command
- promote\_trigger\_file
- recovery\_end\_command
- recovery\_min\_apply\_delay;

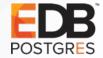

# ENABLE OR DISABLE CHECKSUMS OFFLINE

```
[rhaas ~]$ pg_ctl stop
waiting for server to shut down.... done
server stopped
[rhaas ~]$ time pg_checksums -e
Checksum operation completed
Files scanned: 6289
Blocks scanned: 10080538
pg_checksums: syncing data directory
pg_checksums: updating control file
Checksums enabled in cluster
```

```
real 2m42.120s
user 0m20.674s
sys 1m30.388s
[rhaas ~]$ du -hs $PGDATA
87G /Users/rhaas/pgdata
```

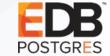

 PostgreSQL can now support multiple table storage formats, just as we have for years been able to support multiple index formats (hash, btree, gist, etc.).

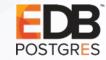

- PostgreSQL can now support multiple table storage formats, just as we have for years been able to support multiple index formats (hash, btree, gist, etc.).
- Currently, the only in-core table storage method is 'heap'.

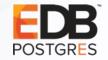

- PostgreSQL can now support multiple table storage formats, just as we have for years been able to support multiple index formats (hash, btree, gist, etc.).
- Currently, the only in-core table storage method is 'heap'.
- Expect more choices in a year or two.

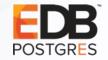

- PostgreSQL can now support multiple table storage formats, just as we have for years been able to support multiple index formats (hash, btree, gist, etc.).
- Currently, the only in-core table storage method is 'heap'.
- Expect more choices in a year or two.
- Support for hidden OID columns removed.

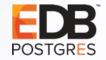

- GSSAPI encryption support
- Progress reporting for CLUSTER and VACUUM FULL
- SERIALIZABLE for parallel query

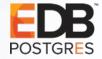

- pg\_upgrade can use filesystem cloning.
- Unified logging framework for client tools, including colorization support.

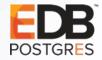

- Avoid some rewrites in "ALTER TABLE ... SET DATA TYPE timestamp"
- When the timezone is UTC, timestamptz and timestamp are binary coercible, avoid the table rewrite, and continue to needlessly rewrite any index on an affected column.

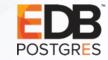

- Log PostgreSQL version number on startup
  - 2019-03-14 11:33:39.842 CET [7829] LOG: starting PostgreSQL 12devel on x86\_64-pc-linux-gnu, compiled by gcc (GCC) 8.3.1 20190223 (Red Hat 8.3.1-2), 64-bit
  - 2019-03-14 11:33:39.842 CET [7829] LOG: listening on IPv4 address "127.0.0.1", port 5412
  - 2019-03-14 11:33:39.916 CET [7829] LOG: listening on Unix socket "/var/run/postgresql/.s.PGSQL.5412"
  - 2019-03-14 11:33:40.059 CET [7829] LOG: listening on Unix socket "/tmp/.s.PGSQL.5412"

- Allow COPY FROM to filter data using WHERE conditions
  - Extends the COPY FROM command with a WHERE condition, which allows doing various types of filtering while importing the data (random sampling, condition on a data column, etc.).
  - Low overhead

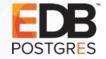

- Allow COPY FROM to filter data using WHERE conditions
  - Extends the COPY FROM command with a WHERE condition, which allows doing various types of filtering while importing the data (random sampling, condition on a data column, etc.).
  - Low overhead
- pg\_upgrade: --socketdir option
  - This allows control of the directory in which the postmaster sockets are created for the temporary postmasters started by pg\_upgrade
  - Useful for long path names.

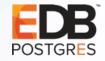

- Do not log empty incomplete startup packet
- Change "checkpoint starting" message to use "wal"

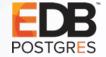

- pg\_stat\_statements\_reset can now reset statistics specific to a particular user/db/query.
  - Now, it can discard the statistics gathered so far by pg\_stat\_statements corresponding to the specified userid, dbid, and queryid.
  - If no parameter is specified or all the specified parameters have default value 0, it will discard all statistics as per the old behavior.

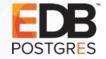

## ENTERPRISEDB POSTGRES ADVANCED SERVER

What is new in v12?

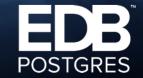

### WHAT IS NEW IN ADVANCED SERVER 12?

- Interval Partitioning
- Compound Triggers
- MEDIAN, LISTAGG
- CAST(MULTISET)
- System View Improvements

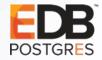

# **QUESTIONS & DISCUSSION**

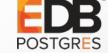

THANK YOU

info@enterprisedb.com www.enterprisedb.com

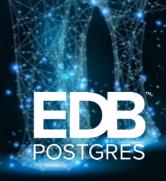